# **Bienvenue sur le Wiki de PrimTux**

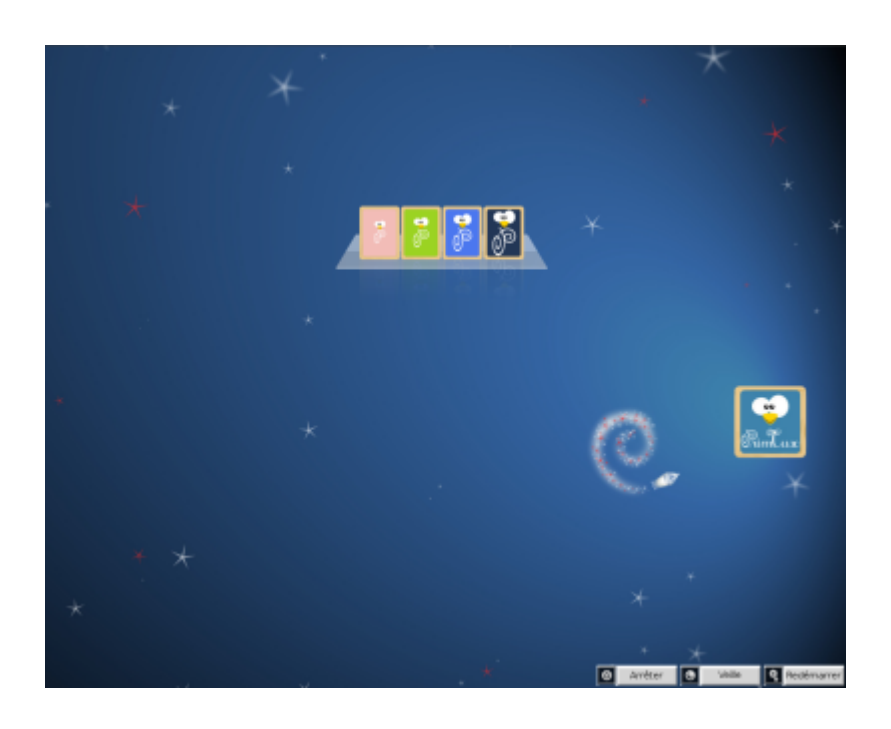

Écran de connexion de PrimTux2 en session Live

## **Finalité**

Le but de ce tutoriel est de vous présenter [PrimTux,](https://fr.wikipedia.org/wiki/PrimTux) une distribution GNU/Linux ludo-éducative comme [ASRI Edu](https://fr.wikipedia.org/wiki/ASRI_Edu), œuvre d'un professeur des écoles passionné d'informatique qui veut partager son expérience et offrir à tous la possibilité d'utiliser des outils numériques pour l'apprentissage à l'école primaire. PrimTux fonctionne en Live DVD ou USB. Le processus d'installation est assuré par l'installeur Debian. Le logiciel [Systemback,](https://wiki.primtux.fr/doku.php/systemback) présent dans les dépôts, permet de réaliser le [déploiement](https://wiki.primtux.fr/doku.php/deployer_primtux) sur plusieurs machines d'une version personnalisée.

### **Qu'est-ce que PrimTux ?**

PrimTux est une distribution éducative basée sur Linux. Cela signifie qu'elle est un système d'exploitation complet, au même titre que Windows, mais dont l'environnement a été adapté aux enfants de 3 à 10 ans.

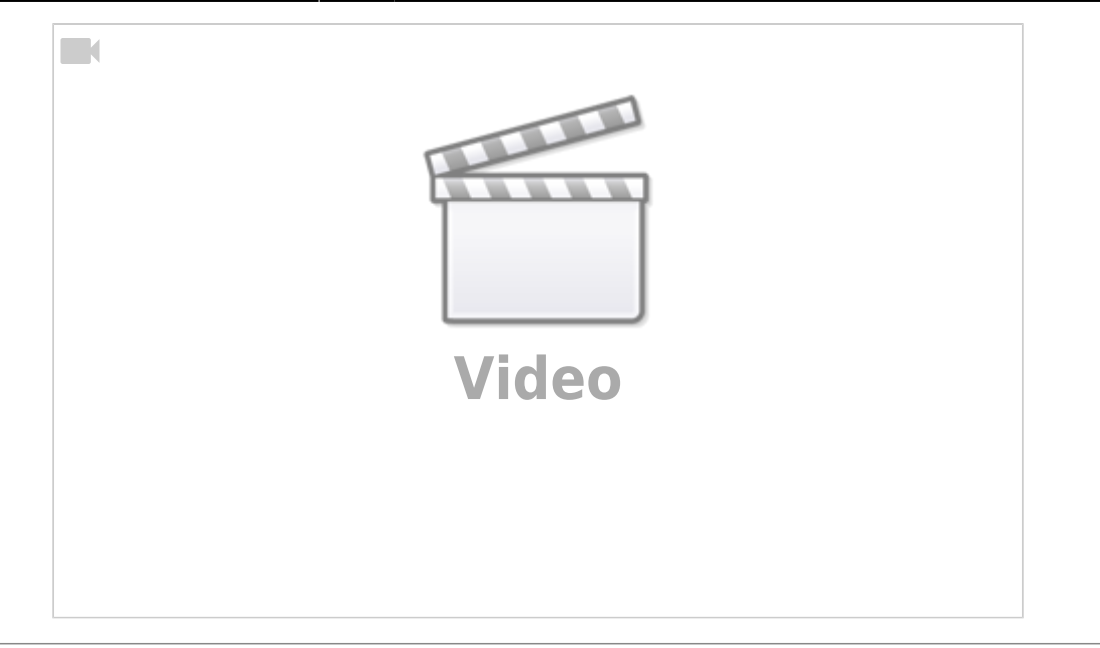

À l'école ou à la maison, les enseignants et parents disposeront avec elle d'une très riche logithèque pédagogique destinée aux enfants depuis la maternelle jusque dans les premières années du collège. Elle rassemble en effet des applications dispersées sur la toile et élaborées depuis une vingtaine d'années par des enseignants. Grâce au libre choix de bureaux différents et paramétrables : mini, maxi, super, et administrateur, chacun peut, par un simple changement de session, adapter son environnement de travail à ses capacités ou à ses besoins.

L'enseignant trouvera également de très nombreuses ressources éducatives lui permettant de préparer sa classe ou proposer des prolongements à ses élèves. Il disposera d'un outil complet pour les préparer au B2i (brevet internet et informatique).

Parents comme enseignants peuvent tout autant que les enfants utiliser l'ordinateur pour leurs tâches personnelles puisque le système dispose de tout l'équipement logiciel indispensable aux tâches bureautiques courantes, la navigation Internet et les usages multimédias. Vous pourrez même rajouter d'autres logiciels en fonction de vos usages.

PrimTux offre aux parents l'occasion d'aider leurs enfants dans leur scolarité en proposant des activités de révision et de soutien adaptées et ludiques. Ce peut être un excellent moyen de outil pour dédramatiser le suivi scolaire lorsque celui-ci s'accompagne de tensions et de stress.

Mettre un ordinateur relié à Internet à la disposition des enfants n'est pas sans risque ! C'est pourquoi la distribution intègre des outils assurant la sécurité des plus jeunes: un [filtrage](https://wiki.primtux.fr/doku.php/filtrage) paramétrable des sites Internet grâce à Dansguardian et Webstrict, le choix d'un moteur de recherche sécurisé conçu pour les enfants, Qwant junior. Le filtre n'est pas actif en session administrateur. Un navigateur alternatif non filtré est disponible en session administrateur.

PrimTux s'appuie sur un système d'exploitation libre et open source, Linux, plus précisément une Debian Jessie francophone. C'est un outil gratuit, élaboré de manière collaborative par des équipes de bénévoles essentiellement, qui, en dehors des logiques commerciales, souhaitent mettre l'informatique à la libre disposition de tous. Avec Linux nous sommes assurés de la pérennité de notre système : c'est gratuit, et il n'y a pas de frais cachés ou l'obligation de repasser à la caisse lors de mises à niveau vers de nouvelles versions. PrimTux elle-même est le fruit d'une équipe d'enseignants et non enseignants bénévoles, dans l'esprit de [Asri éducation](https://fr.wikipedia.org/wiki/ASRI_Edu).

De plus PrimTux est bâtie sur un système beaucoup moins gourmand en ressources matérielles qu'un système Windows. C'est donc l'opportunité de donner une seconde vie à de vieux ordinateurs en les mettant à disposition de ses enfants ou d'une école. Sachez que 512 Mo de mémoire RAM suffisent, le système installé sur le disque dur n'occupant qu'environ 9 Go ! Nous sommes loin des machines surdimensionnées exigées par les systèmes d'exploitation commerciaux d'aujourd'hui.

Les responsables informatiques intervenant sur des groupements scolaires ou des centres aérés peuvent, en installant Systemback, la [Déployer](https://wiki.primtux.fr/doku.php/deployer_primtux) très aisément sur de nombreux postes informatiques après l'avoir personnalisée.

#### **Origine**

Tout est parti d'[Asri éducation](https://fr.wikipedia.org/wiki/ASRI_Edu). Cette association œuvre depuis un certain nombre d'années déjà pour intégrer le numérique en classe en utilisant des logiciels libres et/ou gratuits. Elle a pour cela développé un système basé sur Linux (PuppyLinux) adapté aux enfants de 3 à 10 ans, léger, simple et stable. Peu à peu, quelques passionnés ont rejoint l'équipe et des compilations (telle [clicmenu de](http://asri-education.org/node/100) [PragmaTICE\)](http://asri-education.org/node/100), et des [logiciels éducatifs](http://lea-linux.org/documentations/Installer_ASRI_Edu) divers y ont été ajoutés.

Cédric, le développeur d'ASRI, semblant ralentir l'activité depuis un certain temps, trois membres de l'équipe se sont mis au travail en repensant le système, sur une base [Debian stable](https://wiki.primtux.fr/doku.php/plateformes), en y ajoutant de la modernité, plus de compatibilité, tout en restant léger.

#### **Revaloriser**

La philosophie reste la même : PrimTux, par sa légèreté n'a pas vocation à remplacer ou à devenir le système d'exploitation principal d'un ordinateur récent, mais à **REVALORISER** un matériel obsolescent en l'orientant vers le milieu scolaire ou [éducatif](http://www.de-bric-et-de-broc.fr/que-faire-d-un-vieux-pc/un-pc-educatif).

#### **Documentation**

Nous vous proposons également, [sur cette page,](http://primtux.fr/documentation/) une documentation détaillée téléchargeable selon divers formats.

[Un tableau des logiciels de PrimTux permet de les trier par catégories ou de les filtrer selon divers](https://wiki.primtux.fr/lib/exe/fetch.php/documents:logiciels-primtux-v3.ods) [critères.](https://wiki.primtux.fr/lib/exe/fetch.php/documents:logiciels-primtux-v3.ods)

logiciels-primtux-v3.ods

#### **Les auteurs**

- Steph, professeur des écoles
- Philippe Dpt35, professeur des écoles à la retraite
- zoom61, passionné des "logiciels libres"
- Tomasi, professeur des écoles
- Ideefixe, passionné de revalorisation d'ordinateurs pour les enfants

From: <https://wiki.primtux.fr/>- **PrimTux - Wiki**

Permanent link: **<https://wiki.primtux.fr/doku.php/start?rev=1525110907>**

Last update: **2022/10/04 19:49**

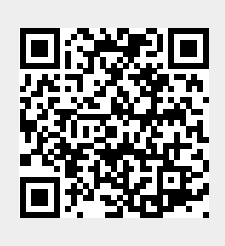